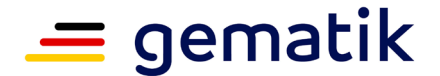

**Elektronische Gesundheitskarte und Telematikinfrastruktur**

# **Dokumentenlandkarte Online-Produktivbetrieb (Stufen 1, 2.1 und 3) – OPB**

# **Festlegung der Versionsstände**

# **Release 3.1.3**

<span id="page-0-1"></span><span id="page-0-0"></span>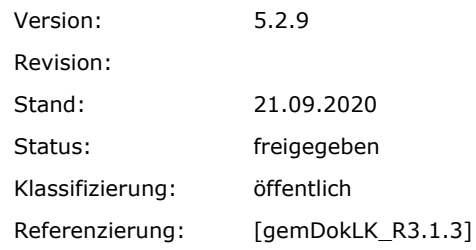

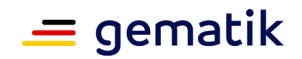

#### **Dokumentinformationen**

<span id="page-1-0"></span>*Die in der vorliegenden Dokumentenlandkarte veröffentlichten Konzepte und Spezifikationen enthalten den Anforderungsstand vom 02.03.2020 als Grundlage für den Online-Produktivbetrieb. Die Leistungsmerkmale der freigegebenen Produkttypen sind funktional stabil, ggf. erforderliche Korrekturbedarfe werden nach industrieüblichen Verfahren im Rahmen der Wartungsarbeiten umgesetzt und durch die gematik publiziert.*

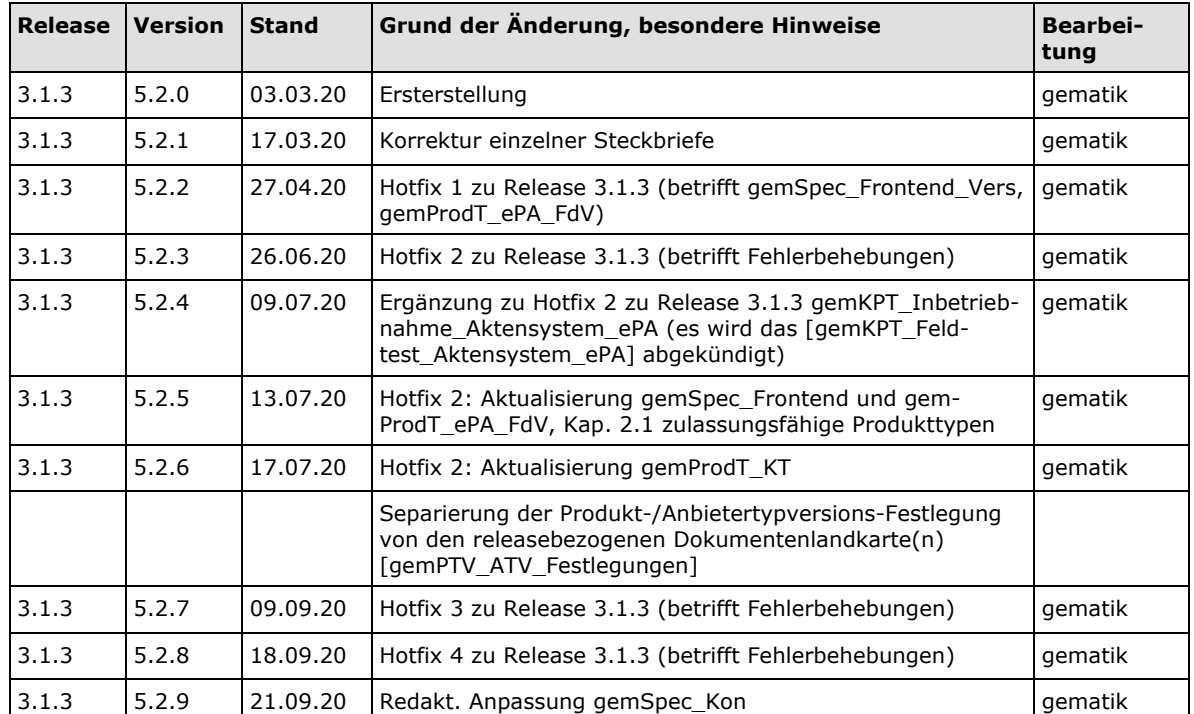

#### **Dokumentenhistorie**

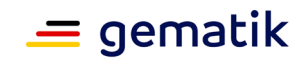

# **Inhaltsverzeichnis**

<span id="page-2-0"></span>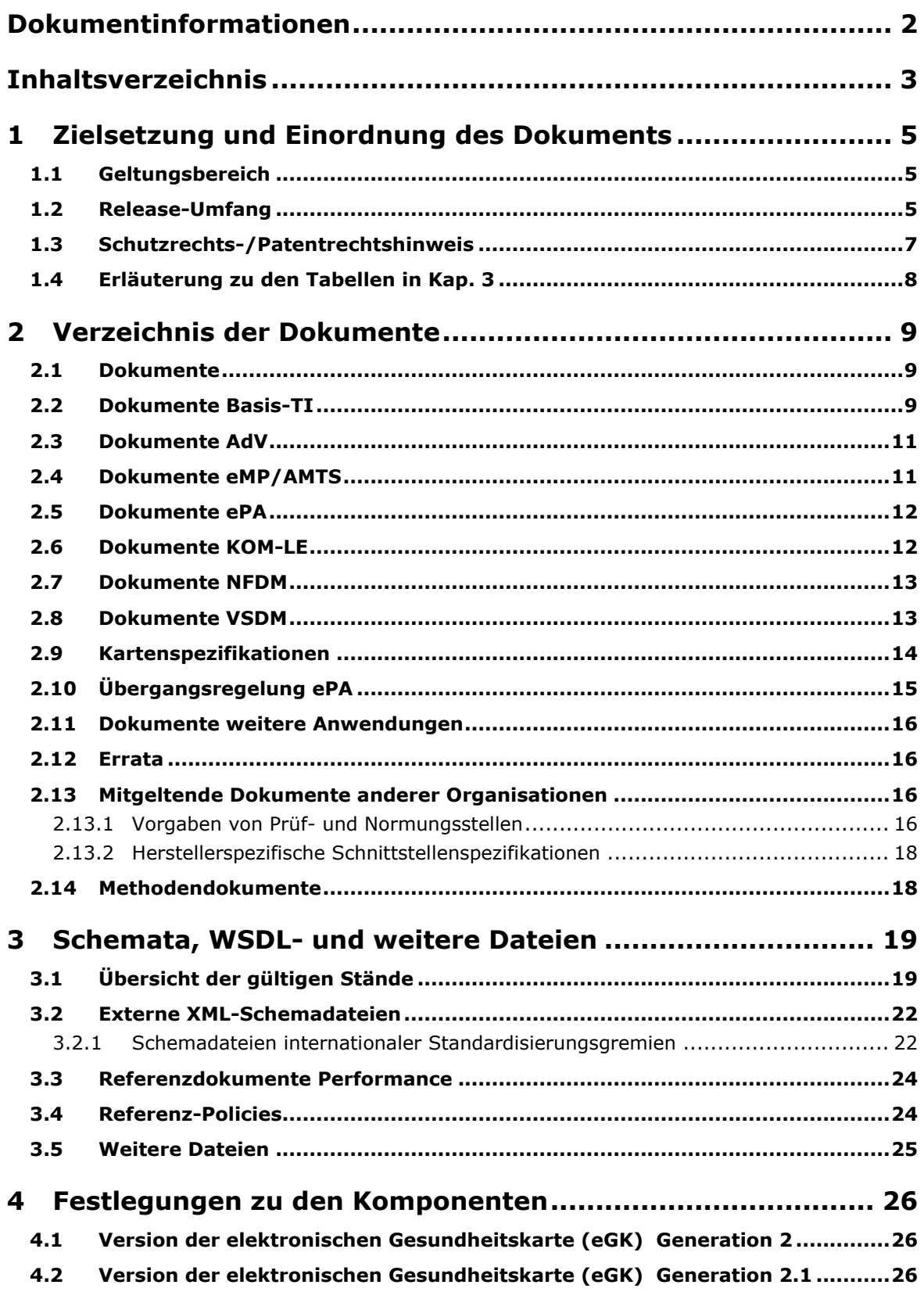

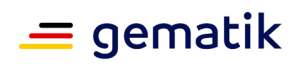

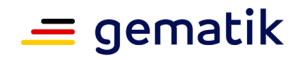

#### <span id="page-4-0"></span>**1 Zielsetzung und Einordnung des Dokuments**

Die Dokumentenlandkarte definiert verbindlich die Spezifikationsstände eines Releases, die den für Zulassungen relevanten Anforderungshaushalt dieses Releases enthalten.

Die ersten beiden Stellen der Release-Nummer identifizieren eindeutig einen funktionalen Leistungsumfang, die erste Stelle kennzeichnet dabei die Stufe des Online-Produktivbetriebs. Ein Wechsel der dritten Stelle dient zur Kennzeichnung von Änderungen und Fehlerkorrekturen in einzelnen, jeweils gekennzeichneten Dokumenten.

Hinweis:

Die Versionen von Anbieter- und Produkttypen werden in [gemPTV\_ATV\_Festlegungen] definiert.

#### <span id="page-4-1"></span>**1.1 Geltungsbereich**

Dieses Dokument enthält normative Festlegungen für den Produktivbetrieb der Stufen 1, 2.1 und 3 der Telematikinfrastruktur des deutschen Gesundheitswesens.

Die Art des auf den Anbieter- bzw. Produkttypen anzuwendenden Verfahrens (Zulassung, Zertifizierung, Bestätigung) ist dem Fachportal der gematik auf der Seite "Zulassungen" zu entnehmen.

Die normativen Festlegungen entsprechend dem vorliegenden Release bilden die Grundlage für Zulassungs- bzw. Bestätigungsverfahren für den Produktivbetrieb der TI.

Die Gültigkeit der vorliegenden Version der Dokumentenlandkarte und deren Anwendung in Zulassungsverfahren beginnt mit der Veröffentlichung im Fachportal der gematik im Bereich "Spezifikationen" und endet durch die Veröffentlichung einer neuen Version.

#### <span id="page-4-2"></span>**1.2 Release-Umfang**

Der mit der vorliegenden Dokumentenlandkarte definierte Release-Stand beschreibt den Umfang der Festlegungen zum Online-Produktivbetrieb (Stufe 1, 2.1 und Stufe 3) zur elektronischen Gesundheitskarte.

Der Umfang für den Online-Produktivbetrieb (Stufe 1, 2.1 und Stufe 3) umfasst neben der Plattform Basis-Telematikinfrastruktur die Fachanwendungen VSDM, NFDM, eMP/AMTS, KOM-LE, Kostenträger AdV und ePA sowie Basisdienste für die Nutzung der qualifizierten elektronischen Signatur (QES), zur tokenbasierten Authentisierung und zu weiteren Anwendungen.

Für den Online-Produktivbetrieb (Stufe 1) werden die nachfolgenden Fachfunktionen unterstützt:

Fachanwendung VSDM:

- Online-Prüfung mit Lesen der Versichertendaten (VSD) und Aktualisierung
- Online-Prüfung der VSD (Standalone-Szenario) und Aktualisierung

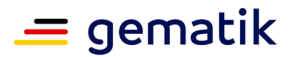

- Lesen der VSD von der eGK
- Lesen der VSD von der KVK

Netzwerkinfrastruktur:

• Bereitstellung eines optionalen gesicherten Zugangs zum Internet für Leistungserbringer für den Zugriff auf bestehende Anwendungen

Für den Online-Produktivbetrieb (Stufe 2.1) werden zusätzlich die nachfolgenden Fachfunktionen unterstützt:

Fachanwendung KOM-LE:

- Gesicherter Informationsaustausch unter den Leistungserbringern und Institutionen (Ärzte, Zahnärzte, Krankenhäuser usw.)
- Bei Versand: Automatische Signatur und Verschlüsselung der Nachricht
- Bei Abholung: automatische Entschlüsselung und Prüfung der Nachrichtensignatur

Fachanwendung NFDM:

- Verwalten von Notfalldatensätzen auf der eGK (erstellen, aktualisieren, anzeigen, löschen)
- Verwalten von Persönlichen Erklärungen auf der eGK (Hinweise auf Organspendeerklärung, Vorsorgevollmacht, Patientenverfügung)

Fachanwendung eMP/AMTS:

- Lesen der eMP/AMTS-Daten von der eGK
- Schreiben eines eMP/AMTS-Datensatzes auf die eGK
- Erteilen der Einwilligung zur Nutzung der Anwendung eMP/AMTS
- Entziehen der Einwilligung zur Nutzung der Anwendung eMP/AMTS und Löschen der eMP/AMTS-Daten

Anwendungen des Versicherten (AdV):

- Zugriffsprotokoll der eGK anzeigen
- Verwalten von Notfalldatensätzen auf der eGK (verbergen/wieder sichtbar machen, PIN-Schutz ein-/ausschalten)
- Verwalten des elektronischen Medikationsplanes auf der eGK (verbergen/wieder sichtbar machen, PIN-Schutz ein-/ausschalten, Vertreter-PIN ändern)
- Verwalten von Persönlichen Erklärungen auf der eGK (erstellen, aktualisieren, anzeigen, löschen, Datenübertrag bei Kartentausch, verbergen/wieder sichtbar machen, PIN-Schutz ein-/ausschalten)
- Versichertenstammdaten (VSD) anzeigen und aktualisieren
- Versicherten-PIN verwalten (ändern, mit PUK entsperren)

#### Basisdienst QES

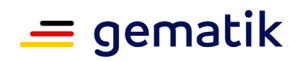

- Erstellen qualifiziert und nicht-qualifiziert signierter Dokumente
- Prüfung qualifiziert und nicht-qualifiziert signierter Dokumente
- Ver- und Entschlüsselung von Dokumenten

Weitere Anwendungen:

- Anbindung an die TI-Plattform
- Nutzung der TI-Plattform für die Datenübertragung
- Nutzung von Diensten der zentralen TI-Plattform durch die Anwendung

Für den Online-Produktivbetrieb (Stufe 3) werden zusätzlich die nachfolgenden Fachfunktionen unterstützt:

#### **Fachanwendung ePA**

- Aktenkonto durch Versicherten einrichten und schließen
- Vertretung für Zugriff auf ePA durch Versicherten einrichten
- Berechtigungen für den Zugriff durch Leistungserbringer auf die ePA eines Versicherten durch Versicherten bzw. berechtigten Vertreter vergeben, auflisten und verwalten
- Berechtigung für Zugriff auf die ePA eines Versicherten durch Leistungserbringer anfordern (Ad-hoc-Berechtigung mittels eGK)
- Dokumente in die ePA des Versicherten durch Versicherten oder berechtigten Vertreter einstellen, suchen, anzeigen oder löschen
- automatische Anbieterlokalisation der ePA eines Versicherten für Leistungserbringer
- Dokument durch Leistungserbringer in die ePA eines Versicherten einstellen und dort suchen, anzeigen oder löschen
- Dokumentenklassifikation in der ePA eines Versicherten durch Leistungserbringer ändern
- Aktivitätsprotokoll für die ePA des Versicherten durch Versicherten oder berechtigten Vertreter einsehen
- Anbieter der ePA durch Versicherten wechseln

Hinweis: Zur Erreichung des gesetzlichen Termins des TSVG zur Einführung der ePA zum 01.01.2021 werden zeitlich befristete Übergangsregelungen für die Produkttypen "ePA-Aktensystem" und "ePA-Frontend des Versicherten" ermöglicht, bei denen noch nicht alle Fachfunktionen der ePA zur Verfügung stehen (Details hierzu siehe Kapitel [2.10\)](#page-14-0).

#### <span id="page-6-0"></span>**1.3 Schutzrechts-/Patentrechtshinweis**

Die Spezifikationen der gematik sind allein unter technischen Gesichtspunkten erstellt worden. Im Einzelfall kann nicht ausgeschlossen werden, dass die Implementierung der

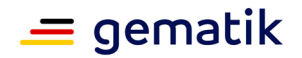

Spezifikation in technische Schutzrechte Dritter eingreift. Es ist allein Sache des Anbieters oder Herstellers, durch geeignete Maßnahmen dafür Sorge zu tragen, dass von ihm aufgrund der Spezifikation angebotene Produkte und/oder Leistungen nicht gegen Schutzrechte Dritter verstoßen und sich ggf. die erforderlichen Erlaubnisse/Lizenzen von den betroffenen Schutzrechtsinhabern einzuholen. Die gematik GmbH übernimmt insofern keinerlei Gewährleistungen.

#### <span id="page-7-0"></span>**1.4 Erläuterung zu den Tabellen in Kap. 2**

Für alle Tabellen in Kap. [2](#page-8-0) enthält Spalte 3 informativ den Entwicklungs- bzw. Freigabestand des jeweiligen Dokumentes. Dessen Zulassungsrelevanz ergibt sich aus ihrer Referenzierung in den jeweiligen Produkttypsteckbriefen.

Die Angaben in Spalte 4 imKapitel [2](#page-8-0) verweisen auf den Dateinamen bzw. die Kennung, unter der das Dokument in den gematik-Ergebnistypen referenziert wird.

Die Angaben in Spalte 5 im Kapitel 2 legen das Release fest, in dem der Produkttyp in der benannten Version definiert wurde. Die relevante Spezifikationsgrundlage ist dem genannten Release auf der Homepage der gematik zu entnehmen.

Das Symbol  $\Box$  in Kap. [2,](#page-8-0) Spalte 1, bedeutet, dass mit dem Dokument WSDL- und XSD-Schemadateien zur Verfügung gestellt werden. Diese Schemadateien werden in einem gemeinsamen Verzeichnis in gepackter Form zum Download bereitgestellt. Eine Übersicht finden Sie in Kap. [3.](#page-18-0)

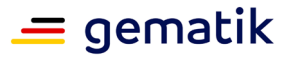

#### **2 Verzeichnis der Dokumente**

<span id="page-8-0"></span>Die nachfolgende Übersicht stellt das Gesamtverzeichnis der Konzepte, Spezifikationen und methodischen Vorgaben dar, die zum Release-Umfang gehören. Die normativen Festlegungen in diesen Dokumenten beschreiben sämtliche Anforderungen oder verweisen auf die relevanten externen Quellen (z. B. Normen), die für Herstellung, Test und Betrieb der gemäß in [gemPTV\_ATV\_Festlegungen] definierten Produkttypen im Kontext der TI-Plattform und der zum Release-Umfang gehörenden Fachanwendungen zur Gesundheitstelematik gelten.

#### <span id="page-8-1"></span>**2.1 Dokumente**

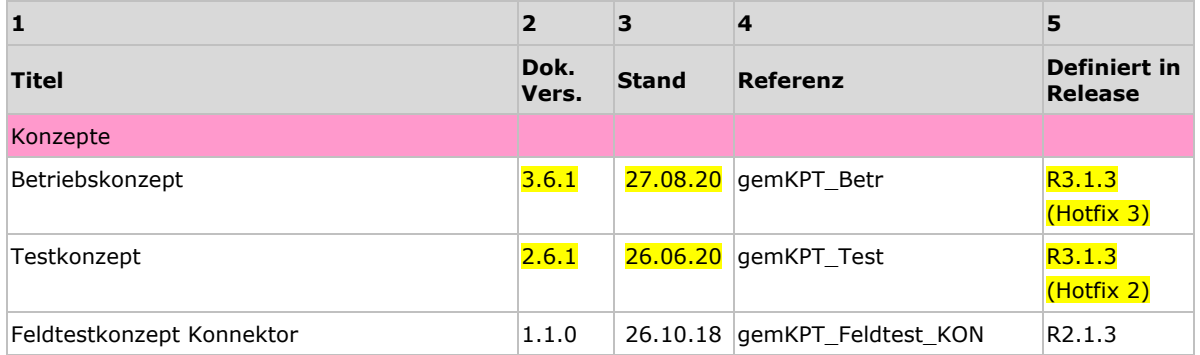

# <span id="page-8-2"></span>**2.2 Dokumente Basis-TI**

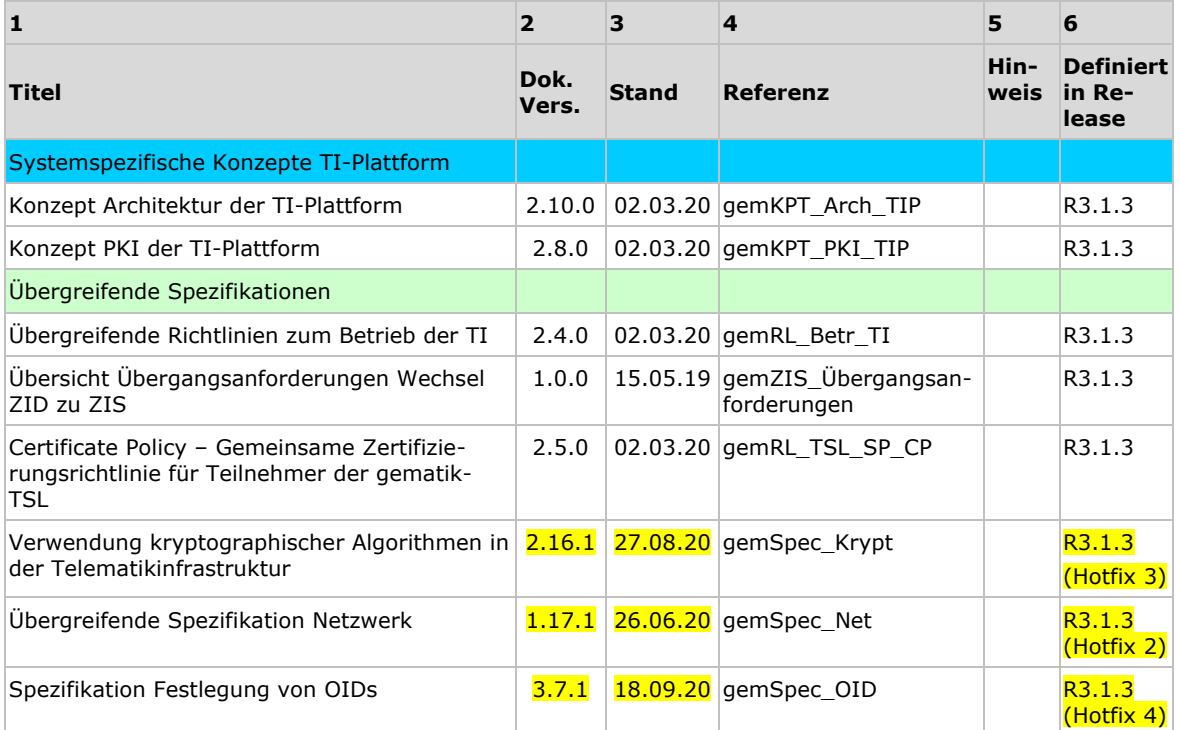

![](_page_9_Picture_1.jpeg)

![](_page_9_Picture_457.jpeg)

![](_page_10_Picture_1.jpeg)

![](_page_10_Picture_308.jpeg)

# <span id="page-10-0"></span>**2.3 Dokumente AdV**

![](_page_10_Picture_309.jpeg)

# <span id="page-10-1"></span>**2.4 Dokumente eMP/AMTS**

![](_page_10_Picture_310.jpeg)

![](_page_11_Picture_1.jpeg)

#### <span id="page-11-0"></span>**2.5 Dokumente ePA**

![](_page_11_Picture_393.jpeg)

# <span id="page-11-1"></span>**2.6 Dokumente KOM-LE**

![](_page_11_Picture_394.jpeg)

![](_page_12_Picture_1.jpeg)

![](_page_12_Picture_357.jpeg)

# <span id="page-12-0"></span>**2.7 Dokumente NFDM**

![](_page_12_Picture_358.jpeg)

# <span id="page-12-1"></span>**2.8 Dokumente VSDM**

![](_page_12_Picture_359.jpeg)

![](_page_13_Picture_1.jpeg)

![](_page_13_Picture_430.jpeg)

# <span id="page-13-0"></span>**2.9 Kartenspezifikationen**

![](_page_13_Picture_431.jpeg)

![](_page_14_Picture_1.jpeg)

![](_page_14_Picture_343.jpeg)

# <span id="page-14-0"></span>**2.10 Übergangsregelung ePA**

Mit der "Übergangsregelung ePA" wird einem Zulassungsnehmer die Möglichkeit eröffnet in einem Übergangszeitraum mit einem reduzierten Funktionsumfang eine Zulassung mit Nebenbestimmungen zu erhalten. Der Umfang der Reduktion umfasst genau folgende Funktionen:

- Anbieterwechsel
- Vertreterregelungen und
- Bereitstellung und Verarbeitung Kostenträgerdokumente
- Evidenzbasiertes Verfügbarkeitsmonitoring

Die genannten Dokumente definieren für die Übergangsregelung ePA entsprechend die notwendigen Änderungen gegenüber dem jeweiligen Stamm-Dokument.

![](_page_14_Picture_344.jpeg)

#### <span id="page-15-0"></span>**2.11 Dokumente weitere Anwendungen**

![](_page_15_Picture_263.jpeg)

### <span id="page-15-1"></span>**2.12 Errata**

Die nachfolgend gelisteten Errata ergänzen bzw. korrigieren im Sinne normativer Festlegungen die darin angegebenen Spezifikationen des Releases. Die Änderungen werden in die Folgeversion der jeweiligen Dokumente eingearbeitet.

![](_page_15_Picture_264.jpeg)

#### <span id="page-15-2"></span>**2.13 Mitgeltende Dokumente anderer Organisationen**

#### <span id="page-15-3"></span>**2.13.1 Vorgaben von Prüf- und Normungsstellen**

Die Schutzprofile formalisieren die Sicherheitsanforderungen für den Produkttyp zur Vorbereitung einer Evaluierung nach Common Criteria. Schutzprofile sind nur für die Produkttypen relevant, für die eine Sicherheitsevaluierung nach Common Criteria vorgesehen ist, im Regelfall also für dezentrale Komponenten.

![](_page_16_Picture_0.jpeg)

![](_page_16_Picture_291.jpeg)

![](_page_17_Picture_0.jpeg)

![](_page_17_Picture_260.jpeg)

#### <span id="page-17-0"></span>**2.13.2 Herstellerspezifische Schnittstellenspezifikationen**

Die nachfolgenden Dokumente enthalten wichtige Informationen der Anbieter von Telematikinfrastrukturdiensten für Dritte, um deren Anbindung an die TI zu unterstützen. Diese Dokumente sind rein informativ und nicht Zulassungsgrundlage.

![](_page_17_Picture_261.jpeg)

#### <span id="page-17-1"></span>**2.14 Methodendokumente**

Dieser Abschnitt enthält Dokumente, die nicht unmittelbar auf Herstellung und Betrieb der Produkttypen wirken. Sie enthalten Festlegungen und Hinweise zur Vorgehensweise bei der Prüfung und Bewertung der Aspekte Sicherheit und Datenschutz der TI.

![](_page_17_Picture_262.jpeg)

<span id="page-17-2"></span><sup>&</sup>lt;sup>1</sup> Bis eine Veröffentlichung von [TR\_03158] durch das BSI erfolgt, kann dieses Dokument auf Anfrage von der gematik bezogen werden.

<span id="page-17-3"></span><sup>&</sup>lt;sup>2</sup> Bis eine Veröffentlichung von [TR\_03157] durch das BSI erfolgt, kann dieses Dokument auf Anfrage von der gematik bezogen werden.

### **3 Schemata, WSDL- und weitere Dateien**

# <span id="page-18-1"></span><span id="page-18-0"></span>**3.1 Übersicht der gültigen Stände**

![](_page_18_Picture_311.jpeg)

![](_page_19_Picture_0.jpeg)

![](_page_19_Picture_317.jpeg)

![](_page_20_Picture_0.jpeg)

![](_page_20_Picture_285.jpeg)

![](_page_21_Picture_0.jpeg)

![](_page_21_Picture_243.jpeg)

### <span id="page-21-0"></span>**3.2 Externe XML-Schemadateien**

#### <span id="page-21-1"></span>**3.2.1 Schemadateien internationaler Standardisierungsgremien**

![](_page_21_Picture_244.jpeg)

![](_page_22_Picture_0.jpeg)

![](_page_22_Picture_214.jpeg)

![](_page_23_Picture_0.jpeg)

![](_page_23_Picture_250.jpeg)

### <span id="page-23-0"></span>**3.3 Referenzdokumente Performance**

Dieser Abschnitt enthält eine Liste von versionierten Referenzdokumenten, die über einen Bezeichner in anderen Dokumenten adressiert sind.

![](_page_23_Picture_251.jpeg)

# <span id="page-23-1"></span>**3.4 Referenz-Policies**

![](_page_23_Picture_252.jpeg)

![](_page_24_Picture_0.jpeg)

![](_page_24_Picture_89.jpeg)

# <span id="page-24-0"></span>**3.5 Weitere Dateien**

![](_page_24_Picture_90.jpeg)

![](_page_25_Picture_1.jpeg)

#### **4 Festlegungen zu den Komponenten**

#### <span id="page-25-1"></span><span id="page-25-0"></span>**4.1 Version der elektronischen Gesundheitskarte (eGK) Generation 2**

Festlegungen der Versionskennung für Karten der Generation 2 finden sich im Produkttypsteckbrief für das G2 eGK-Objektsystem [gemProdT\_eGK\_ObjSys\_PTVn.m.p].

#### <span id="page-25-2"></span>**4.2 Version der elektronischen Gesundheitskarte (eGK) Generation 2.1**

Festlegungen der Versionskennung für Karten der Generation 2 finden sich im Produkttypsteckbrief für das G2.1 eGK-Objektsystem [gem-ProdT\_eGK\_G2.1\_ObjSys\_PTVn.m.p].